## **オンサイトセンターとMID-NET接続環境**

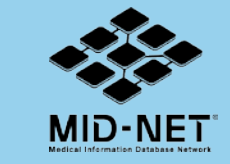

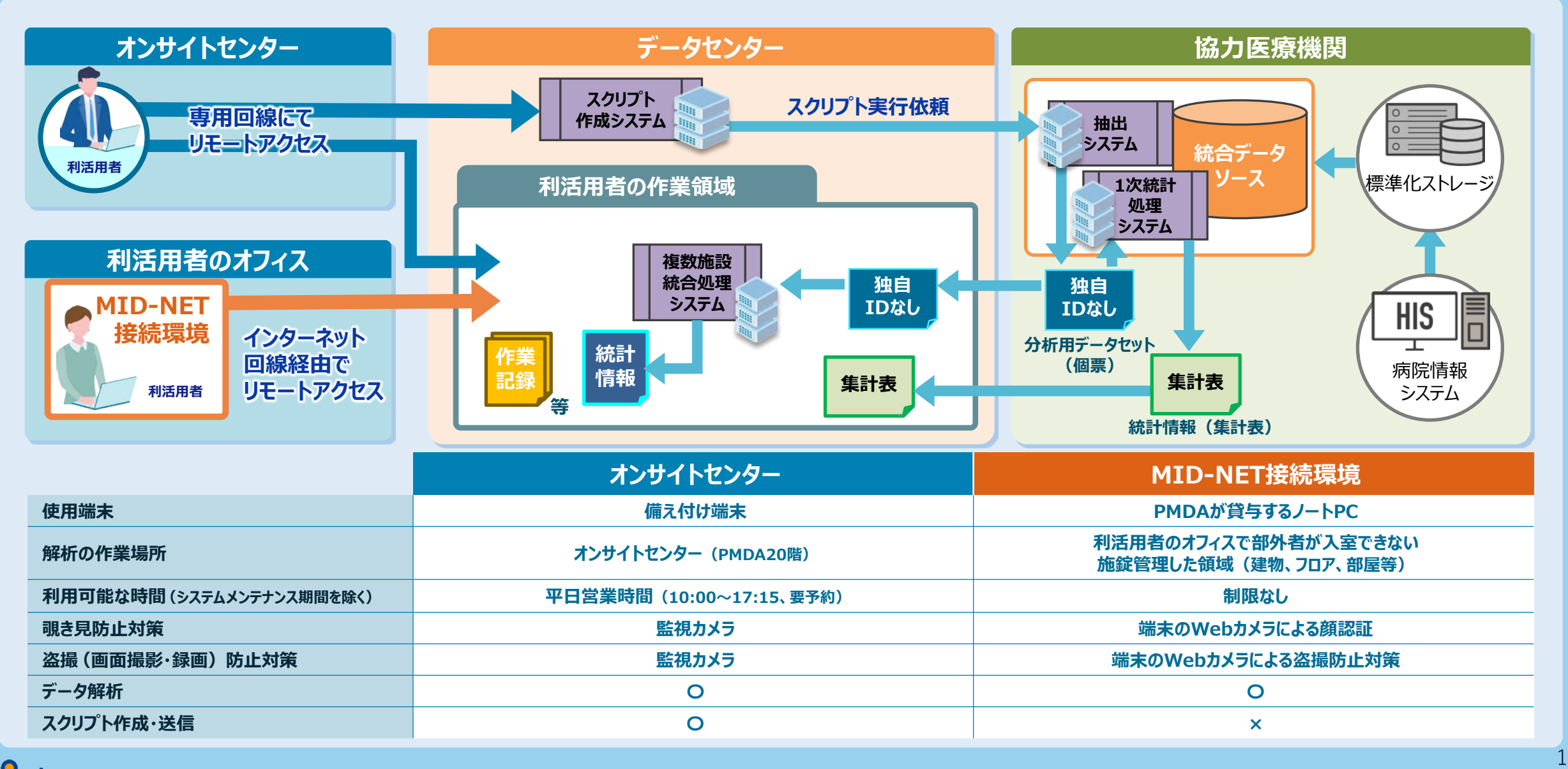

**十mda** 独立行政法人 医薬品医療機器総合機構

## **MID-NET接続環境の接続方法**

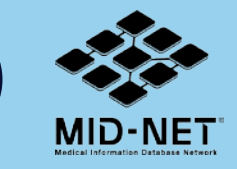

## **オフィスからいつでもMID-NET接続環境に簡単接続**

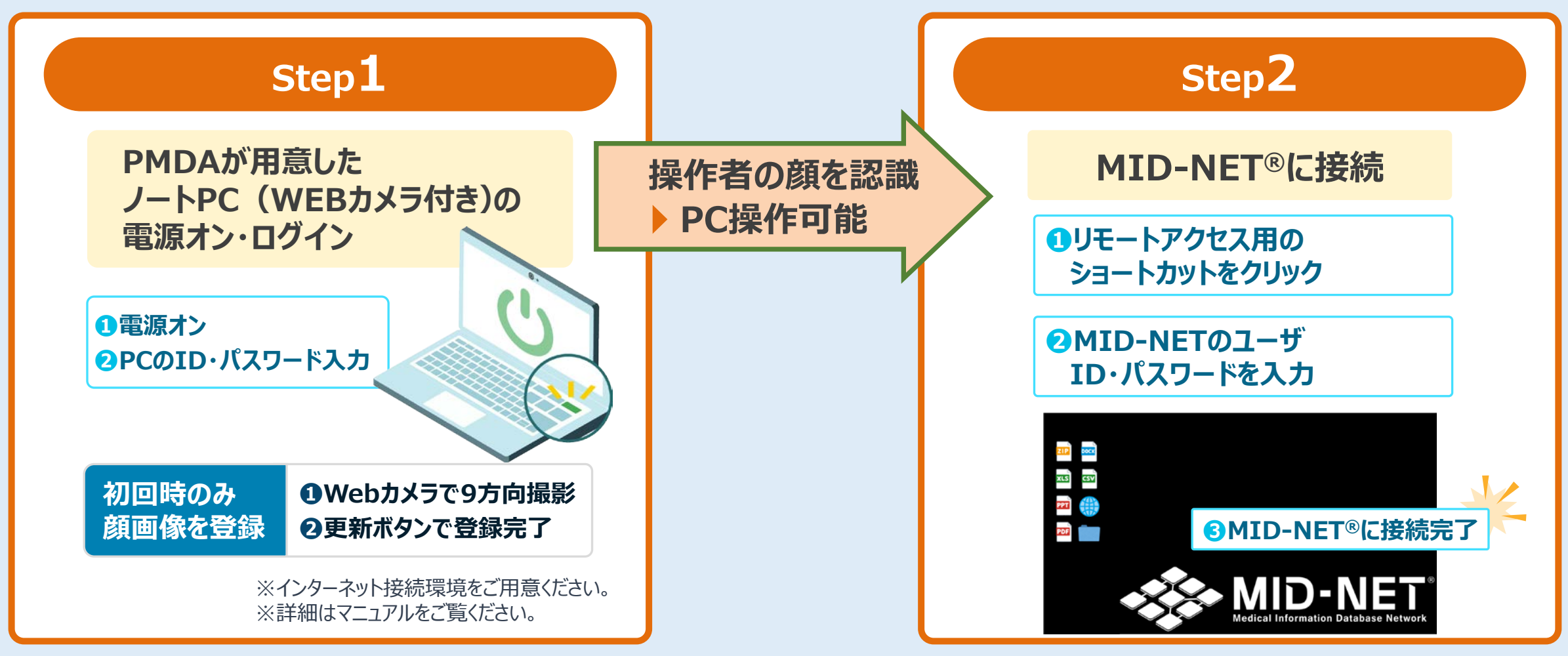